# **MSU SmartDeblocking VirtualDub Plugin Crack X64**

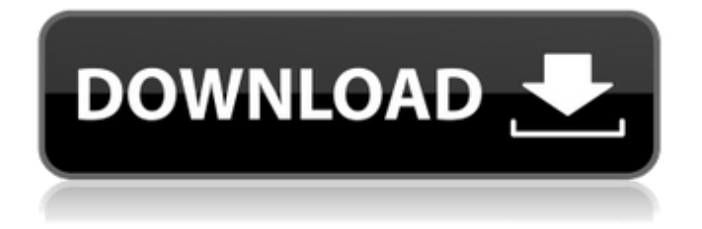

### **MSU SmartDeblocking VirtualDub Plugin Crack (LifeTime) Activation Code Download**

It is a simple virtualdub plugin for filtering videos (frames of video) and having the quality required. The video engine can automatically deblock an input file, or it can work without deblocking the input file as well, where the deblocking is then done in a user-defined way, this is the most simple way. SmartDeblocking VirtualDub Plugin can be installed into VirtualDub 1.8.11 and higher, and runs with the SmartDeblocking option set. (SmartDeblocking is also available as a separate project on SourceForge.) SmartDeblocking works in two modes: o If the input video is in different quality standards, the one which is checked is used as a reference. o If the reference video has the same quality standard as the input video, the filter does not change anything on the input. The reference is obtained from the virtualdub video window and the Ref= label. When activated SmartDeblocking must be set to the video format settings that occur on the input and output. When all the video is set, starting from the first frame of the file, the setting is applied to each frame one after another. SmartDeblocking On/Off Preview: The filter plugin samples the video around the reference block. Then the average pixel value of the reference block is stored in the variable filter.filtsamplesize. This is used for the filtering. The value of reference block is shown in the video window. Every frame of the video is marked with a corresponding frame/samplesize. Every sample size starts at the value set in the current frame and runs up to the maximum value found for the video. By each frame, the samplesize starts at the screen position of the reference block, then wraps around to the beginning. The samplesize can be set with the function in the settings dialog: sample size. With smartdeblocking, filtering is done pixel by pixel. The filtering is run until the average pixel value of the reference block is below the threshold set in the settings dialog. (SmartDeblocking plugin). If the samplesize or threshold is set to 0 the filter does not change the values of the video. Examples: I suggest that you set you screen refresh rate to 60. o SmartDeblocking Off: o SmartDeblocking On: In this mode, the average value of samples across the reference block is saved at the end of each cycle. Thus, the first two frames could look like

## **MSU SmartDeblocking VirtualDub Plugin Crack [Mac/Win] [Updated] 2022**

Cracked MSU SmartDeblocking VirtualDub plugin With Keygen allows you to improve the quality of video files (less blockiness, higher quality of original film). MSU SmartDeblocking VirtualDub plugin allows you to improve the quality of video files (less blockiness, higher quality of original film). For example: Transcoding an original DVD with 4 hours of video data would result in file with 16:9 HDTV widescreen format having the dimensions of 720 x 576 pixels. The same resolution is achieved in the video files of the same video data, but decompressed and deblocked. After this, the video file with 720 x 576 pixels would be compressed to the same resolution with the same format as above (for example, a file with dimensions of 1280 x 720 pixels). MSU SmartDeblocking VirtualDub plugin will auto detect the frame quality from the original file and automatically balance the deblocking process with respect to video, etc. Quality setting options: MSU SmartDeblocking VirtualDub plugin supports three options for the automatic quality setting for each frame of the video file. Preset: Preset. Quality: Preset. Video Bitrate: Preset. Note: This setting is preferable for use with embedded sources, where more compression is allowed. In such case, the quality of the source is determined automatically for video files of different resolutions and formats. For an average blockiness, the preset 1 is recommended. However, if you want higher quality for a film, increase the setting for a preset. Determining the quality settings for a movie: 1. Choose the preset for the film. 2. Specify the compression method (if an appropriate preset is not specified). 3. Choose the desired quality setting: "Preset" and "Quality" settings are optional. Do not worry about choosing "Video Bitrate": The average HDTV video bitrate is normally 7-10 mbps. Permanent database of setting locations: settings.conf (permanent). Examples of various setting locations: settings.conf (example) This plugin adds minimal support for skipping back a specified number of frames. It is especially useful for playback of video files, for example, to skip back the desired number of seconds, at which point the video can be resumed by pressing the spacebar. This feature may be used with auto start playback videos, and of course, can be any other files. b7e8fdf5c8

# **MSU SmartDeblocking VirtualDub Plugin Product Key Full**

Filters video streams. Allows to smooth irregularities in video when saving compressed data. This eliminates unnecessary steps of decompression. Smoothing removes irregularities in video. The quantity of smoothing depends on the strength of the algorithm. If the software detects whether the content has fast or slow motion, it's used algorithm automatically. The filter often does not restore the optimal quality, as automatic algorithm of the process is very limited. But it allows to conserve the integral quality without changing the frame structure and other important parts of video. Filter - VirtualDub. (just click to install) Features:  $\Box$  One presetting button  $\Box$  Adjusting the strength of filtering  $\Box$  Specifying the type of video data  $\Box$  Tools for speed control  $\Box$  Materials for the device of video The filter is intended for recovering quality of video ripped from DVD (for exmaple, when it contains 4 hours of video data), VideoCD or after decompressing by H.261, H.263, DivX 3, DivX 4, XviD. Filter automatically determines the blockiness's strength on the frame and in the concrete part of it, preserving the maximum of details. MSU SmartDeblocking VirtualDub plugin Description: Filters video streams. Allows to smooth irregularities in video when saving compressed data. This eliminates unnecessary steps of decompression. Smoothing removes irregularities in video. The quantity of smoothing depends on the strength of the algorithm. If the software detects whether the content has fast or slow motion, it's used algorithm automatically. The filter often does not restore the optimal quality, as automatic algorithm of the process is very limited. But it allows to conserve the integral quality without changing the frame structure and other important parts of video. Notes:  $\Box$  You have only to accept one of predefined presets. Thus, filter will process marginally when on scenes with slow motion, while it will smooth very hard in the case of fast motion in the same film. The main advantage of the filter is that it provides the boost of integral quality in the most widespread PSNR metric in comparison with the original film.  $\Box$  That is, a film after decompression in comparison with original achieves the lower quality than a film after decompression and deblocking. (But for all that the original film is not used nowise, only decompressed data is used.) IMPORTANT!! The software

### **What's New In?**

C# Net Programming Software MSU SmartDeblocking VirtualDub v1.0 Plug-in supports virtual dub, Xilisoft Video Converter, WinAmp and other dvd players Build with source Support latest vdmod/plugins Support gpl/LGPL Built-in H.263/H.264/V\_MPEG4 support under VC++.NET Algorithmic. Support H.263+H.264+MS

VC-1+TP+V\_MPEG4+VP7+VP8+AVC+VC1+VP9 and improved other codecs. Download: Ref: Create an action from a sequence, and control it from VirtualDub. The action will be performed while the mouse is being dragged over the virtual sequence. The complete list of frames from the sequence which the action covers will be displayed. This way you can choose the frames from the video that you want to cut away. Download: VideoLib-VirtualDub-Plugin-SeqAction.zip Ref: Trick like this: On the progress bar and the stopwatch frame by frames is read (video file). Note: The value of frame number should be taken from the video file. Help: Click on blue square - Help. Problem: As a result of the long pause, VirtualDub appears a simple "Video edit completed" message. Solution: Click on the video window, it will increase of 10-20 frames. Edit: If you noticed the long pause and the help do not want to leave empty space

# **System Requirements:**

Osly is a game with some serious performance requirements. To get the best performance we recommend you have at least the following hardware: - Dual-Core CPU - 2 GB RAM - 4 GB Hard Disk space - Microsoft DirectX 9, or equivalent graphics card - In this demo you will experience some slowdown due to the various scripts and artificial effects, so your hardware is recommended. We will be providing some tips on how to play, on our Facebook page. Please make sure you follow the instructions. How to play:

#### Related links:

<http://xn----dtbhabafp9bcmochgq.xn--p1ai/wp-content/uploads/2022/07/JoyKeyMapper.pdf> <https://wakelet.com/wake/rgHJHmbGA1EiMvV8GhRwz> [https://dbsangola.com/wp-content/uploads/2022/07/Trim\\_Work\\_Area.pdf](https://dbsangola.com/wp-content/uploads/2022/07/Trim_Work_Area.pdf) <https://biodashofficial.com/notepad-table-crack-free-download/> [https://www.teppichreinigung-schoeneiche.de/google-photos-export-organizer-2-6-4-crack](https://www.teppichreinigung-schoeneiche.de/google-photos-export-organizer-2-6-4-crack-free-download-latest-2022/)[free-download-latest-2022/](https://www.teppichreinigung-schoeneiche.de/google-photos-export-organizer-2-6-4-crack-free-download-latest-2022/) [https://www.the-fox.it/2022/07/04/pepsky-video-converter-crack-free-download-for](https://www.the-fox.it/2022/07/04/pepsky-video-converter-crack-free-download-for-windows/)[windows/](https://www.the-fox.it/2022/07/04/pepsky-video-converter-crack-free-download-for-windows/) <http://43gear.com/?p=100038518> <http://hydkurtcoun.yolasite.com/resources/Source-Tree-Crack--License-Key-2022.pdf> [https://rebatecircle.com/wp-content/uploads/2022/07/ES\\_Auto\\_Shutdown\\_Scheduler.pdf](https://rebatecircle.com/wp-content/uploads/2022/07/ES_Auto_Shutdown_Scheduler.pdf) [https://hiedepavabimardeib.wixsite.com/amcilarlio/post/7startbuttonchanger-crack](https://hiedepavabimardeib.wixsite.com/amcilarlio/post/7startbuttonchanger-crack-activation-code)[activation-code](https://hiedepavabimardeib.wixsite.com/amcilarlio/post/7startbuttonchanger-crack-activation-code) <http://matzunan.yolasite.com/resources/Portable-Task-List-.pdf> <https://esport-ready.com/wp-content/uploads/2022/07/itersoph.pdf> [https://www.metroairport.com/sites/default/files/webform/airserviceincentiveapp/avigen](https://www.metroairport.com/sites/default/files/webform/airserviceincentiveapp/avigen-antivirus.pdf)[antivirus.pdf](https://www.metroairport.com/sites/default/files/webform/airserviceincentiveapp/avigen-antivirus.pdf) [https://www.promorapid.com/upload/files/2022/07/s85p2hI6HUk3PjEj5fKV\\_04\\_475da6f326f3](https://www.promorapid.com/upload/files/2022/07/s85p2hI6HUk3PjEj5fKV_04_475da6f326f38d4f9c632698a3dd24cb_file.pdf) [8d4f9c632698a3dd24cb\\_file.pdf](https://www.promorapid.com/upload/files/2022/07/s85p2hI6HUk3PjEj5fKV_04_475da6f326f38d4f9c632698a3dd24cb_file.pdf) [https://thaiherbbank.com/social/upload/files/2022/07/PMKSXUrwIG15y32fKMKH\\_04\\_b576a20](https://thaiherbbank.com/social/upload/files/2022/07/PMKSXUrwIG15y32fKMKH_04_b576a2051b5fb89814e50f993aabc424_file.pdf) [51b5fb89814e50f993aabc424\\_file.pdf](https://thaiherbbank.com/social/upload/files/2022/07/PMKSXUrwIG15y32fKMKH_04_b576a2051b5fb89814e50f993aabc424_file.pdf)

<https://adplasma.com/wp-content/uploads/2022/07/NetXplorer.pdf>

[https://poetbook.com/upload/files/2022/07/6KU3ngipIKG7sgxp2h32\\_04\\_bb0d36c4b65af257a](https://poetbook.com/upload/files/2022/07/6KU3ngipIKG7sgxp2h32_04_bb0d36c4b65af257a62ce7dd108ca612_file.pdf) [62ce7dd108ca612\\_file.pdf](https://poetbook.com/upload/files/2022/07/6KU3ngipIKG7sgxp2h32_04_bb0d36c4b65af257a62ce7dd108ca612_file.pdf)

[https://wocfolx.com/upload/files/2022/07/IaaOe37GePrToAFvbEQ2\\_04\\_b576a2051b5fb8981](https://wocfolx.com/upload/files/2022/07/IaaOe37GePrToAFvbEQ2_04_b576a2051b5fb89814e50f993aabc424_file.pdf) [4e50f993aabc424\\_file.pdf](https://wocfolx.com/upload/files/2022/07/IaaOe37GePrToAFvbEQ2_04_b576a2051b5fb89814e50f993aabc424_file.pdf)

<https://sourav.info/wp-content/uploads/2022/07/eloterr.pdf>

<https://firmateated.com/2022/07/04/slicemaker-deluxe-crack-activation-key-for-windows/>